#### **INTRODUCCIÓN A LA MATEMÁTICA PARA INGENIERÍA**

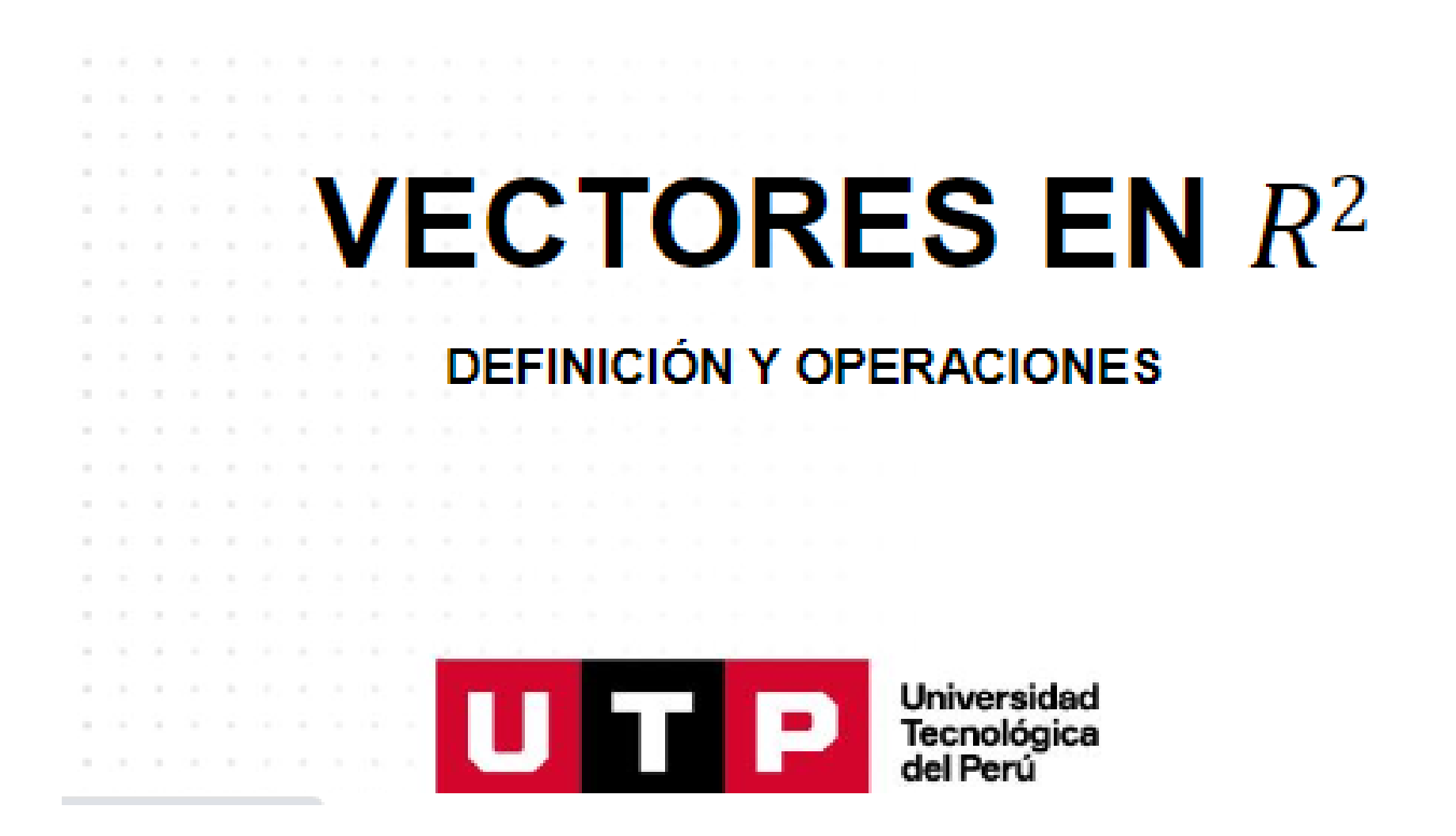

### **LOGRO DE SESIÓN**

Al finalizar la sesión, el estudiante reconoce al Plano Cartesiano como un Plano Vectorial y a los elementos llamados pares ordenados como vectores; realiza operaciones entre vectores.

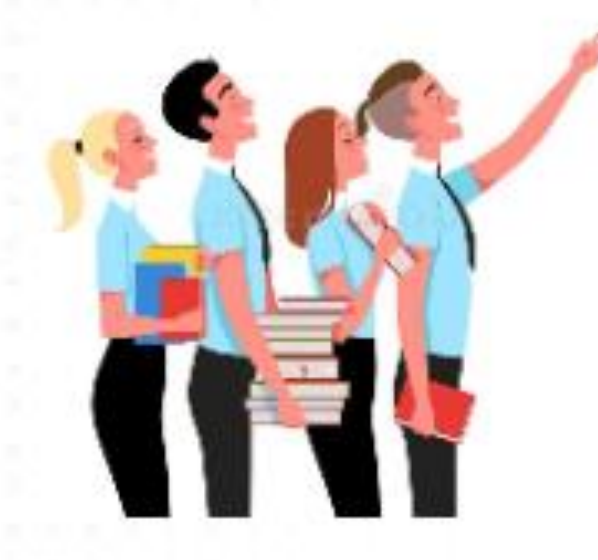

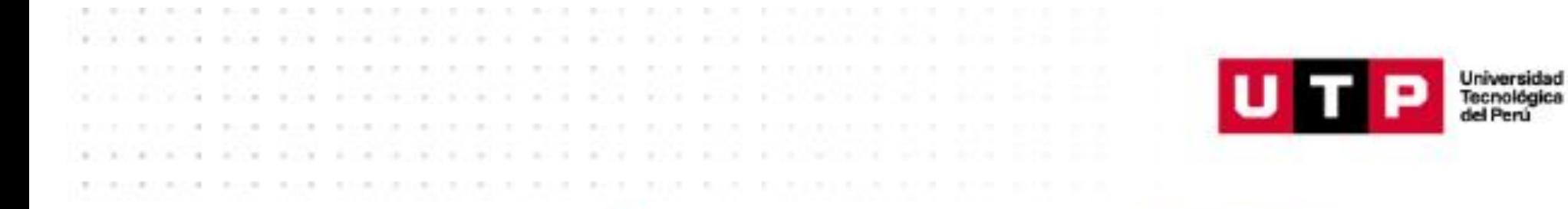

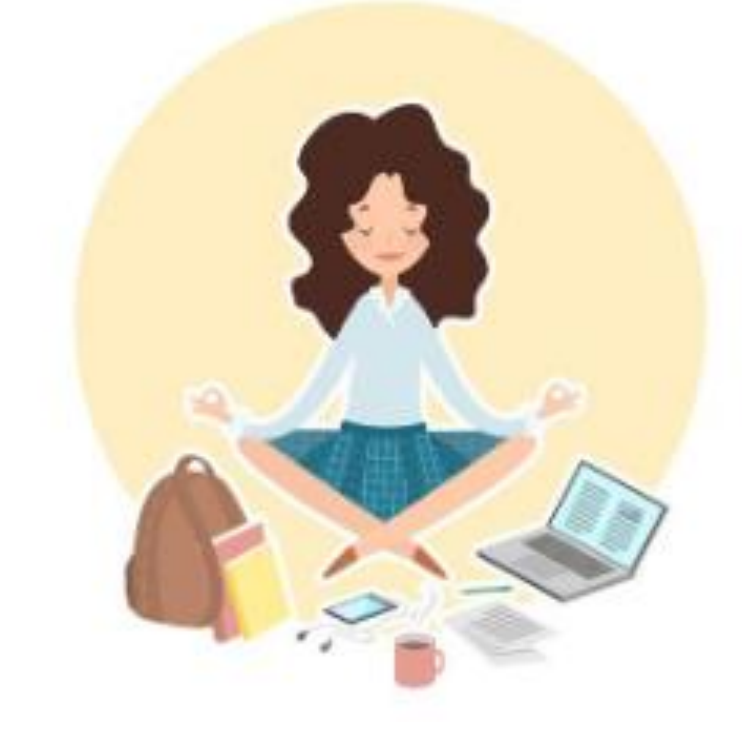

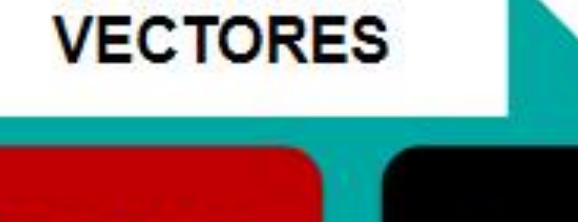

#### **OPERACIONES**

#### **DEFINICIÓN**

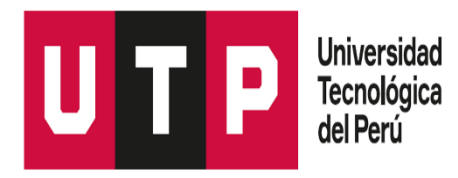

# DEFINICIÓN DE VECTOR

Un vector es un segmento de recta, que con dirección y sentido representa una magnitud.

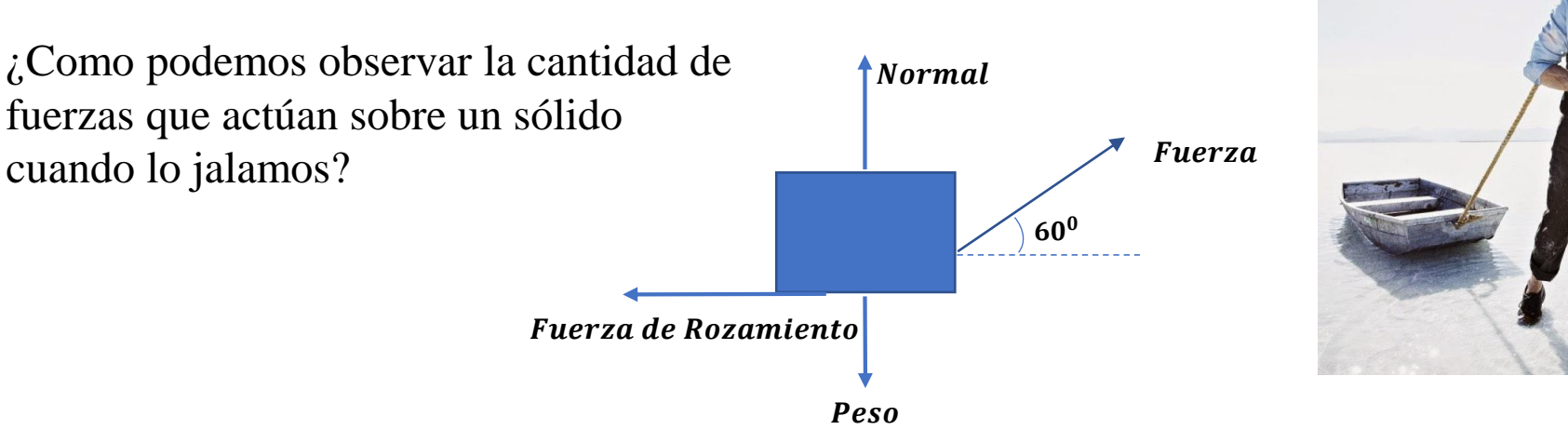

En física, cuando se tiene un vector, hay que tener en cuenta dos cantidades: su dirección y su magnitud. Las cantidades que sólo tienen una magnitud se llaman escalares. Si se da a una magnitud escalar una dirección, se crea un vector.

#### ¿Para qué me sirven?

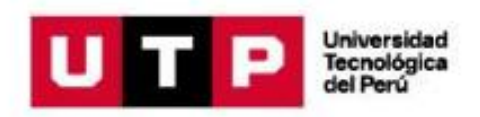

Sirve para determinar, representar y calcular las magnitudes vectoriales.

Se encuentran en el estudio del álgebra lineal, las ecuaciones diferenciales, análisis matemático, calculo, etc.

En la vida cotidiana representan nuestros movimientos porque tienen Magnitud, dirección y sentido

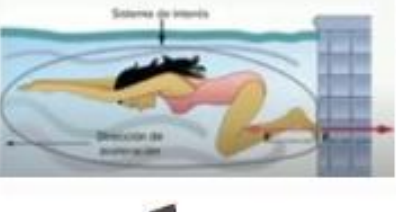

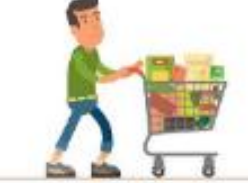

- Los vectores permiten representar
- fuerzas contrapuestas gracias a
- que señalan la dirección

En la Programación e informática pueden ser empleados como contenedores de datos

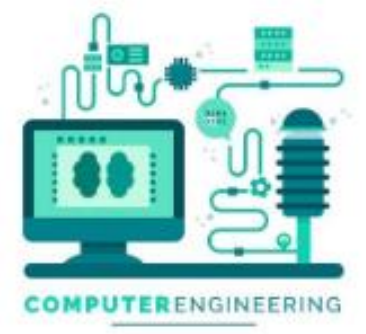

https://www.freepik.es/vector-gratis/conceptoingenieria-informatica 5138520.htm

En la Ingeniería. Se consideran los campos gravitacionales, campos magnéticos, en la mecánica

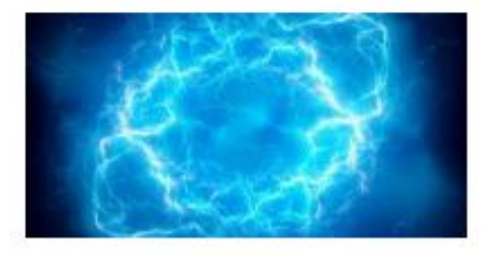

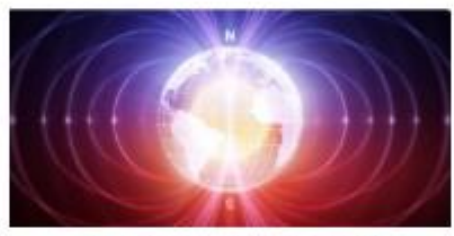

httne://ronrento.de/vertor/

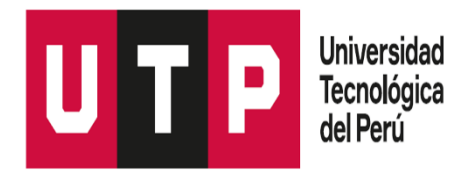

# **ELEMENTOS DEL VECTOR**

Un *vector, se representa* como un segmento dirigido con origen o punto de aplicación en A y extremo o punto terminal en B. Se representa por  $AB$ .

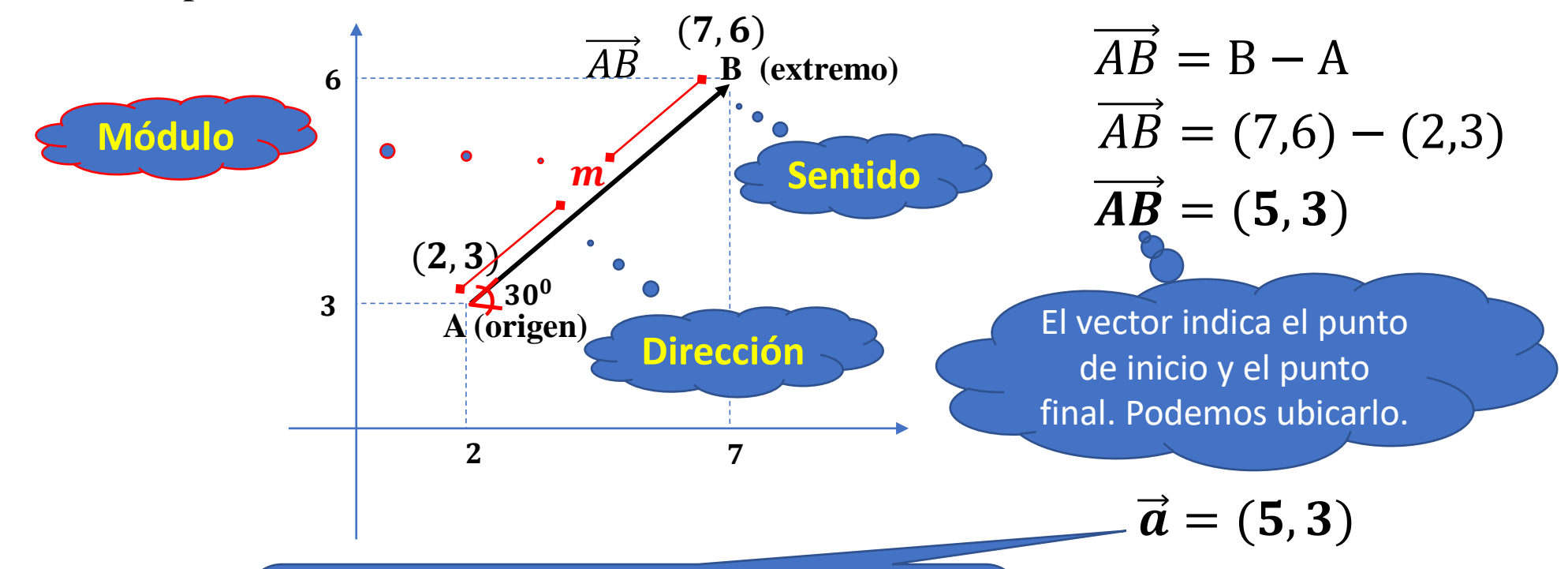

El vector no indica el punto de inicio y el final; pero siendo el mismo vector podemos ubicarlo en cualquier otra posición; esta propiedad hace que le denominemos vector líbre.

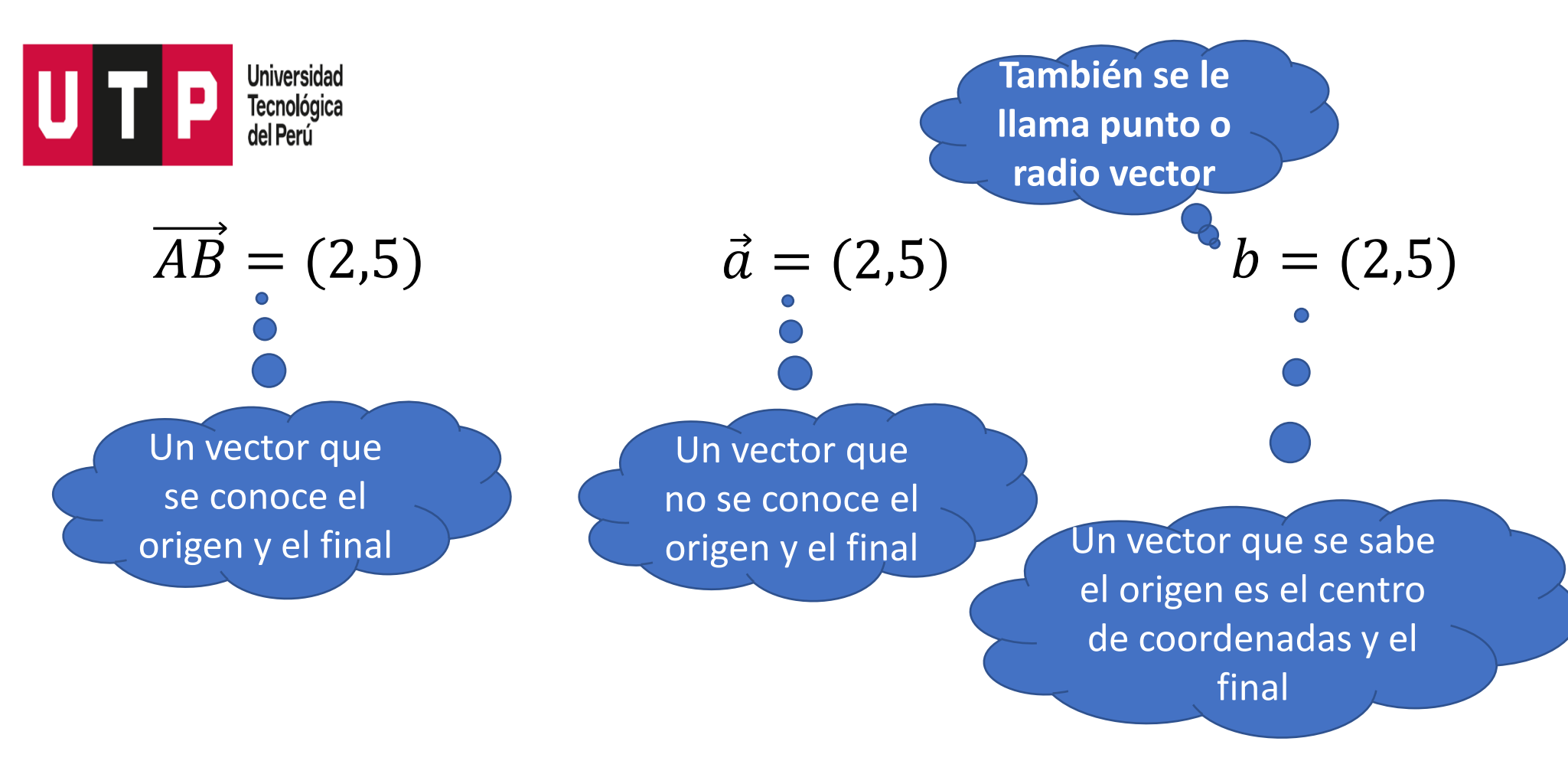

Todos son vectores, tienen dirección, módulo y sentido pero la nomenclatura indica que se debe saber interpretar.

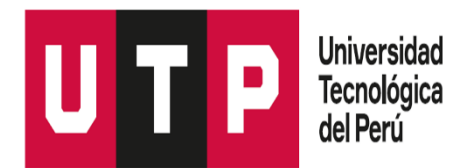

### **RADIO VECTOR**

*El vector cuyo origen es el centro de coordenadas; se confunde con un punto, por ello se le denomina Radio Vector*

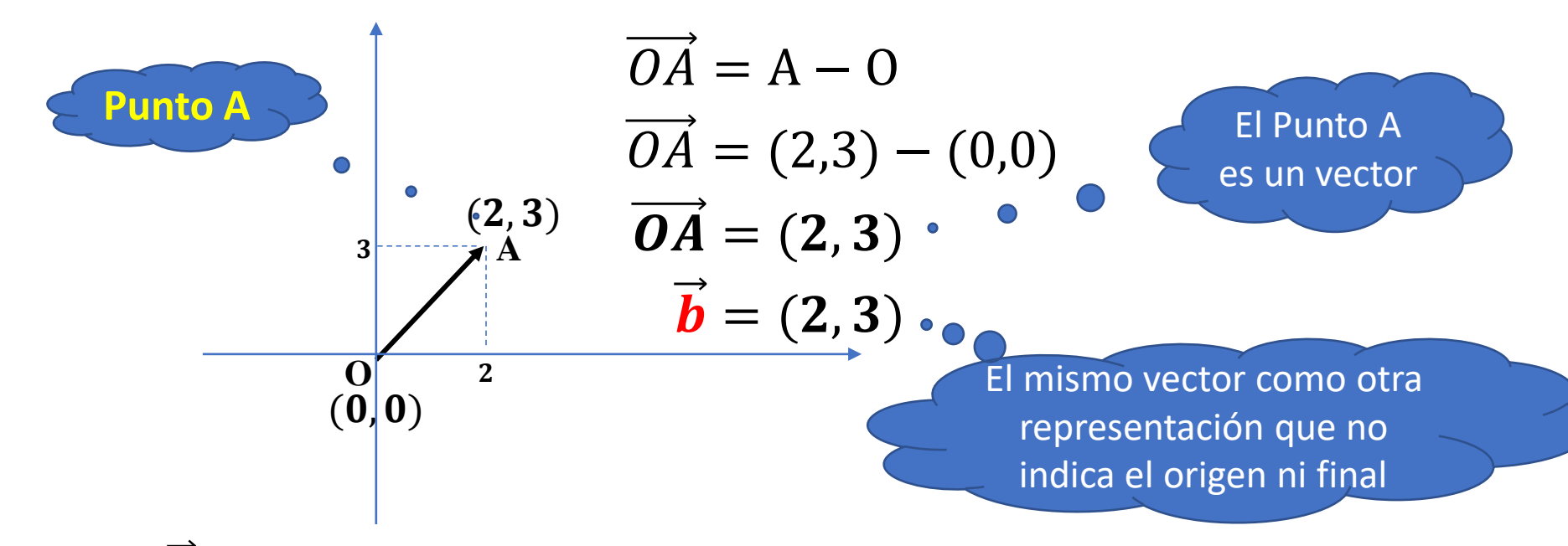

En este caso  $\overrightarrow{b}$  puede confundirse como un vector cuyo origen es otro punto que no es el centro de coordenadas; por ello para diferenciar al radio vector solo se escribe  $b = (2,3)$ 

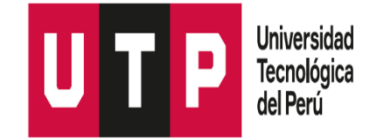

## REPRESENTACION DEL VECTOR

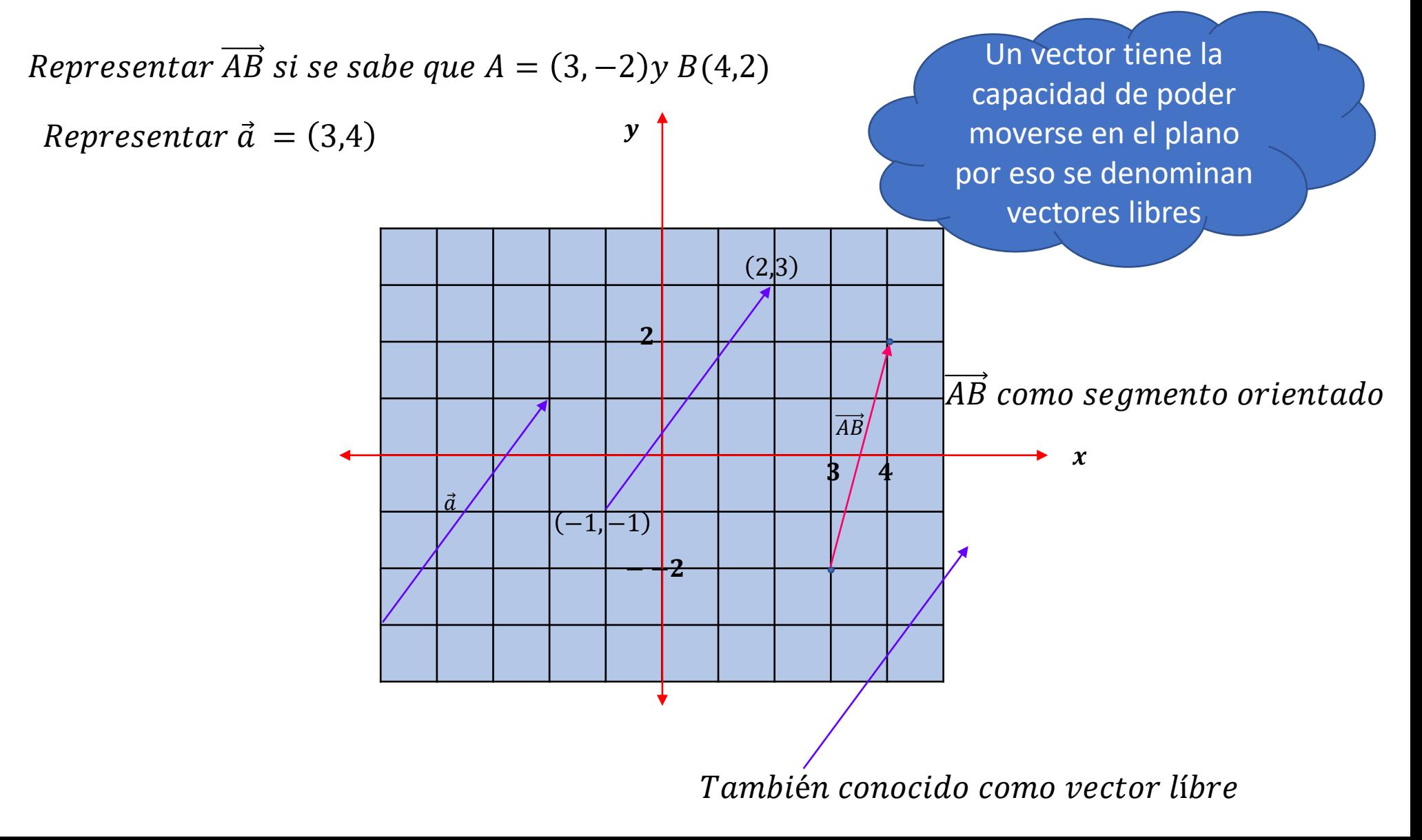

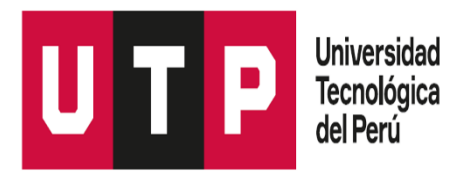

### IGUALDAD DE VECTORES

#### **Se define**

Dado dos vectores  $(a, b)$  y  $(c, d)$  son iguales si sus componentes son iguales.

 $(a, b) = (c, d) \Leftrightarrow a = c \wedge b = d$ 

1. Dados dos vectores  $(3 - x, 5)$  y  $(6, -2y - 3)$  Si son iguales, determine  $x + y$ 

$$
(3 - x; 5) = (6; -2y - 3)
$$

Entonces:  $3 - x = 6$   $\wedge$   $5 = -2y - 3$  $x = -3$   $\land y = -4$   $x + y = -7$ Geométricamente dos vectores  $\vec{A}$  y  $\vec{B}$  son iguales, si tienen la misma magnitud, dirección y sentido.

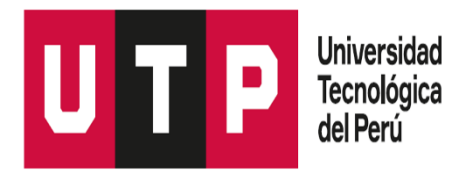

## **SUMA DE VECTORES**

#### **Se define**

Dado dos vectores  $(a, b)$  y  $(c, d)$  la suma se determina:

 $(a, b) + (c, d) = (a + c, b + d)$ 

Dado dos vectores  $(3,9)$  y (−7,5) .Determine la suma

$$
(3,9) + (-7,5) = (3 + (-7), 9 + 5)
$$

$$
= (-4,14)
$$

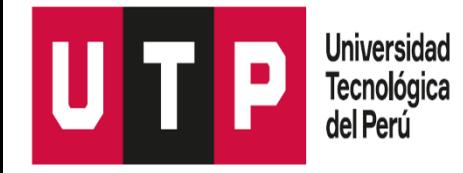

#### REPRESENTACIÓN GEOMÉTRICA DE LA SUMA DE VECTORES

Geométricamente la suma de dos vectores requiere conocer todos los elementos de los vectores.

**1 Caso: cuando los vectores son concurrentes**

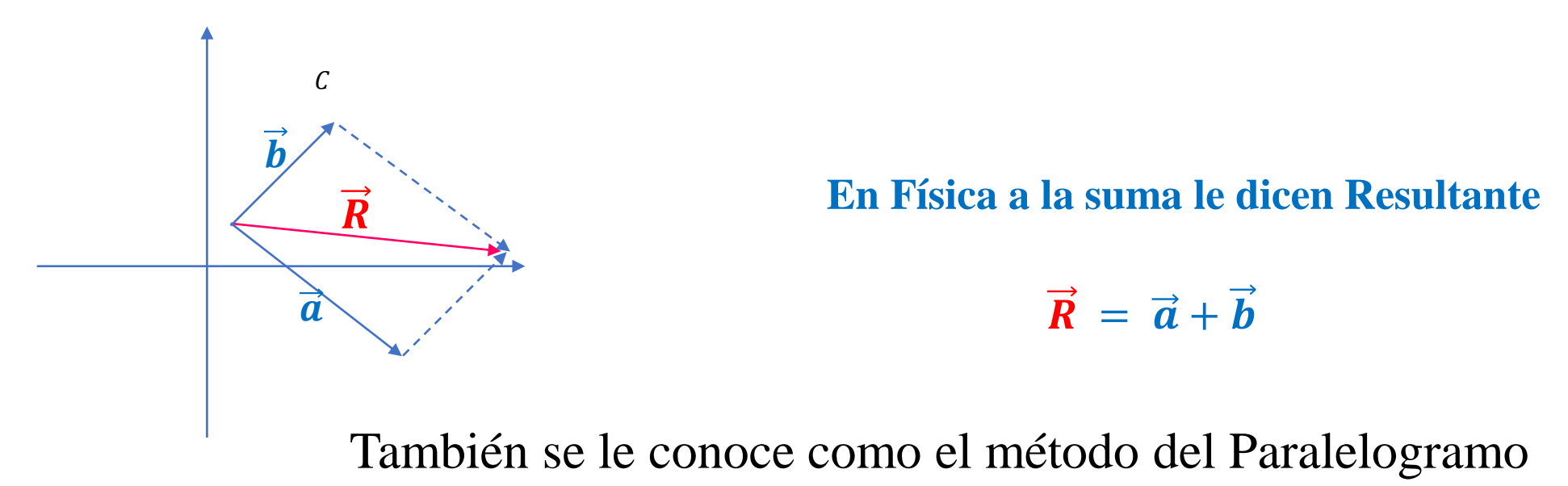

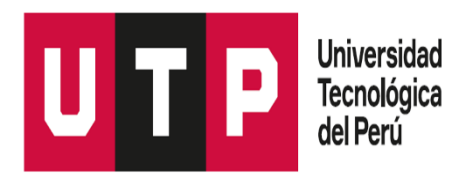

## REPRESENTACIÓN GEOMÉTRICA DE LA SUMA DE VECTORES

**2 Caso: Cuando los vectores no son concurrentes** Hallar:  $\overrightarrow{AB} + \overrightarrow{CD} = \overrightarrow{CB}$ 

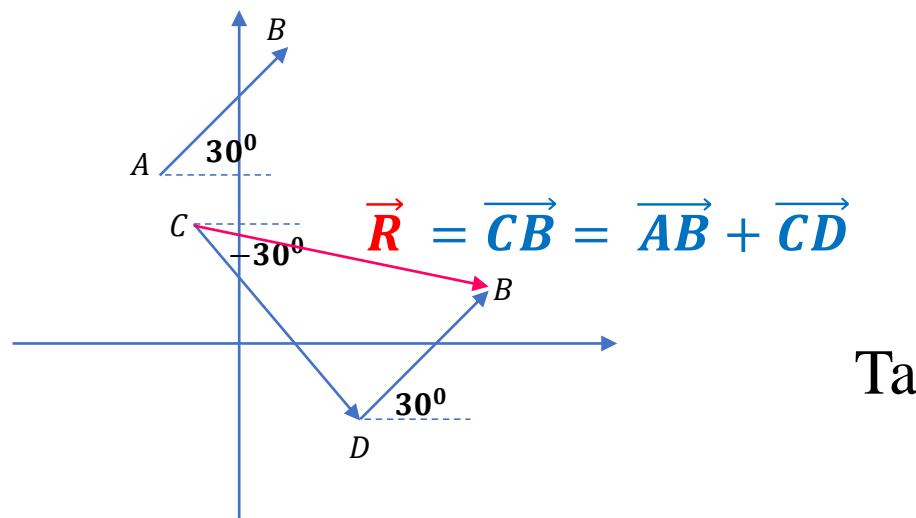

También se le conoce como el método del Triángulo

Para varias fuerzas le conocen como el método del Polígono

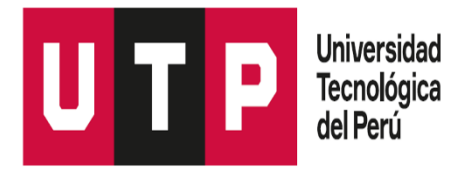

## VECTOR OPUESTO REPRESENTACIÓN

Dado el vector  $\vec{m} = (5,7)$ ; definimos el vector opuesto como  $-\vec{m}$ . Geométricamente mantiene el módulo y la dirección pero cambia el sentido.

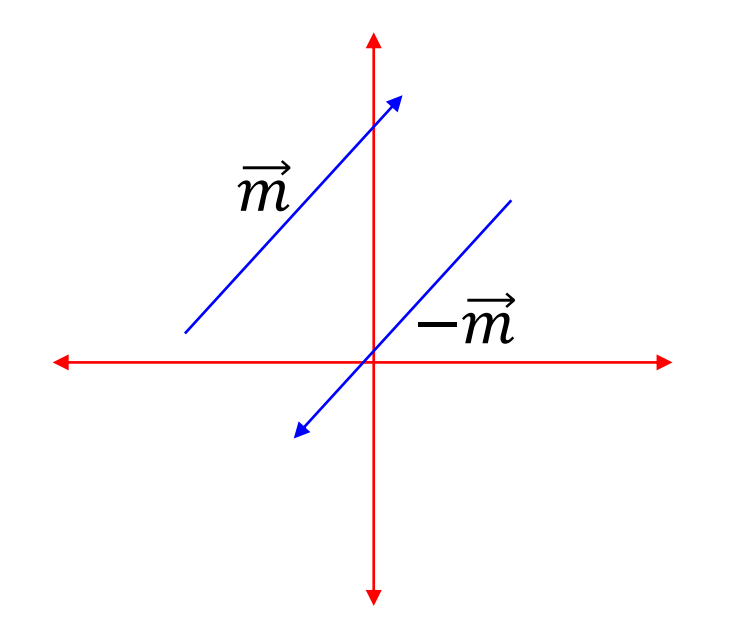

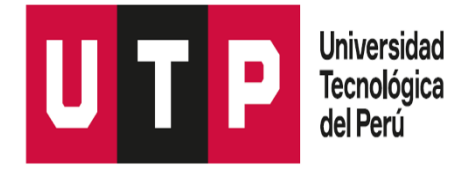

## REPRESENTACIÓN GEOMÉTRICA DE LA DIFERENCIA DE VECTORES

Dados los vectores  $\overrightarrow{PQ}$  = (5,8) y  $\overrightarrow{MN}$  = (3,4). Halle geométricamente  $\overrightarrow{PQ}$  + ( $-\overrightarrow{MN}$ )

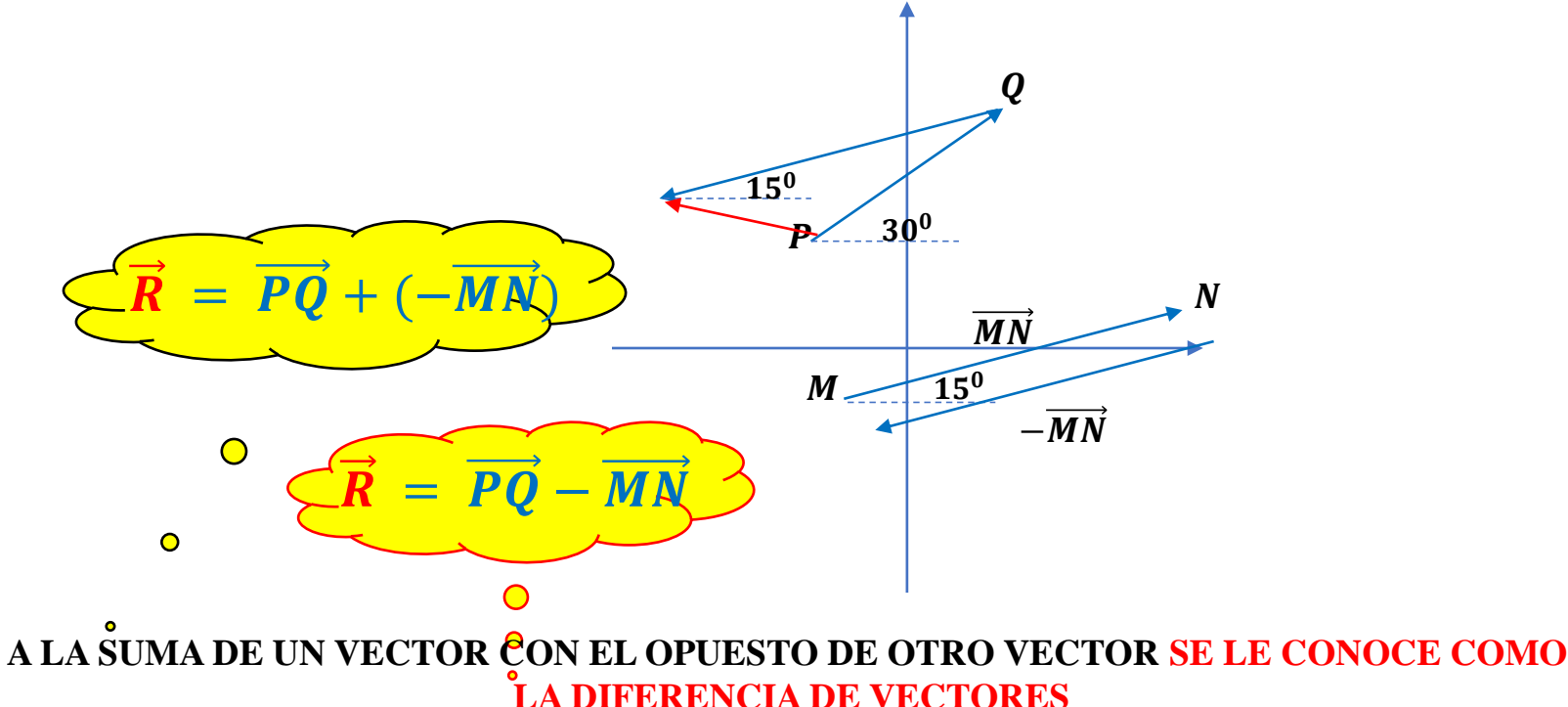

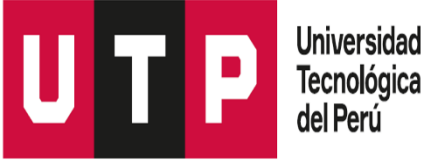

#### **MULTIPLICACIÓN DE UN VECTOR POR UN ESCALAR**

Dado un vector  $(a, b)$  y un escalar k, el producto se denota y resuelve de la siguiente forma:

 $k(a, b) = (ka, kb)$ 

 $\vec{a}$ 

 $\vec{a}$ 

 $\boldsymbol{a}$ 

Por Ejemplo: Sea  $\vec{a} = (4,8)$  y el escalar  $k = 3$ , halle k.  $\vec{a}$ 

 $3. (4, 8) = (12, 24)$ 

Geométricamente la representación del producto de un escalar por un vector es una prolongación del vector

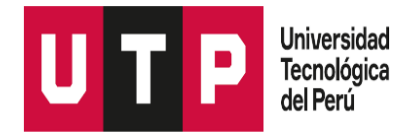

### **MAGNITUD O MÓDULO DE UN VECTOR**

**Magnitud** : Representa el valor de la magnitud física a la cual se asocia.

Sea  $\vec{A} = (a, b)$ ; Denota por  $||A||$  y se expresa

$$
||A|| = \sqrt{a^2 + b^2}
$$

Para nuestro curso, la interpretación del vector será la distancia entre los puntos que forman el vector

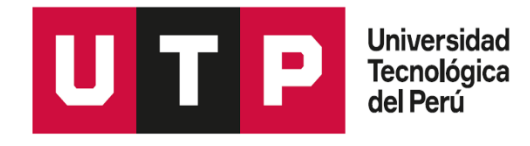

# Ejercicio de Aplicación

Dados los puntos o radio vectores  $A = (-3,5)$ ; B =  $(2,6)$ ; C =  $(5,2)$ ; D =  $(1,-3)$ . Y  $E = (-2, -4)$ .Halle el perímetro de la figura formada por la unión de puntos.

Solución: Calculamos los vectores  $\overrightarrow{AB}$ ;  $\overrightarrow{BC}$ ;  $\overrightarrow{CD}$ ;  $\overrightarrow{DE}$ ;  $\overrightarrow{EA}$ 

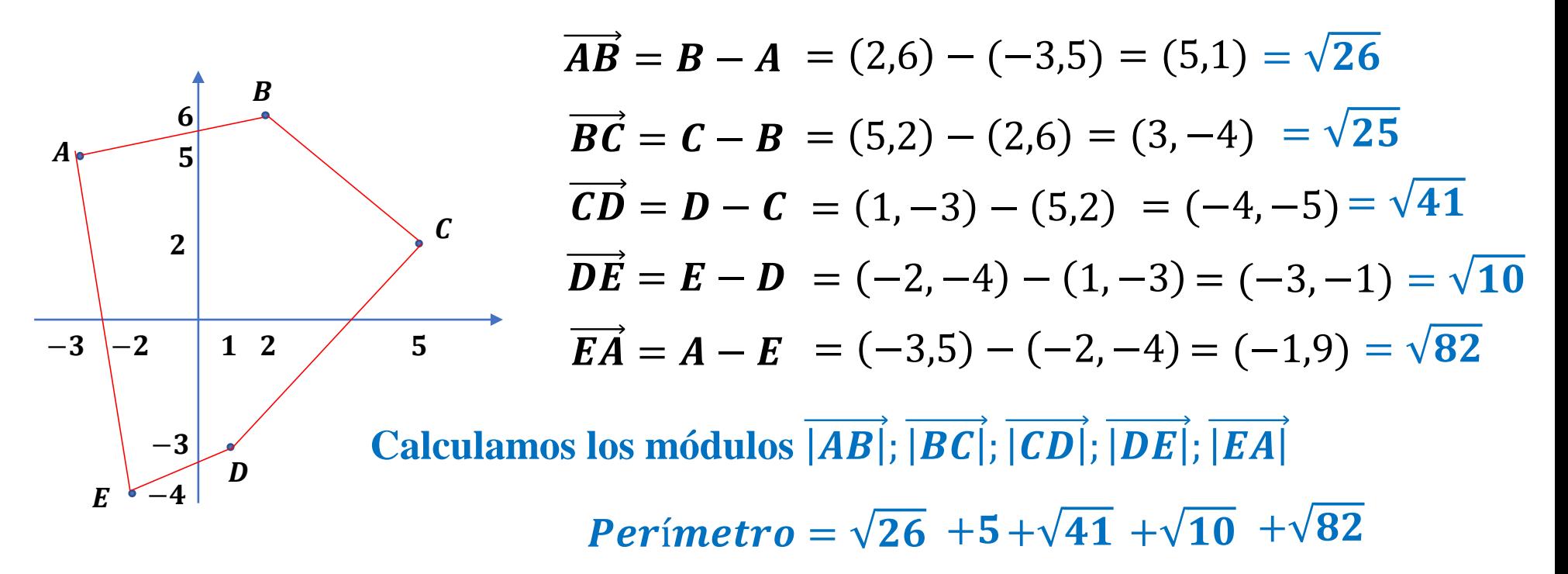

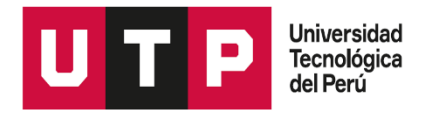

# VECTOR UNITARIO |

Se llama vector unitario, al vector cuyo módulo es 1; para este vector se reserva la letra "u".

$$
\vec{u} = (u_1, u_2)
$$

$$
||u|| = \sqrt{(u_1)^2 + (u_2)^2} = 1
$$

¿Cuál de los vectores es unitario?

$$
\vec{a} = (-\frac{2}{3}, \frac{3}{2})
$$
  $\vec{b} = (\frac{4}{5}, -\frac{3}{5})$  RPTA

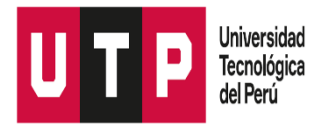

### CONVERSIÓN DE UN VECTOR A VECTOR UNITARIO

Problemas de aplicación requiere de vectores unitarios, pero por lo general los vectores no son unitarios.

Dado un vector no unitario  $\vec{a} = (a_1, a_2)$  y su módulo  $\|\vec{a}\|$ 

$$
\vec{u} = \left(\frac{a_1}{\|\vec{a}\|}, \frac{a_2}{\|\vec{a}\|}\right)
$$

Convertir el vector  $\vec{a} = (3,7)$  a unitario

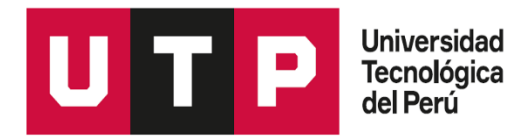

#### VECTORES UNITARIOS CANÓNICOS

**Al tomar dos puntos del eje "x" y hallar el vector y su módulo, observaremos que no es**  unitario; pero al convertirlo en unitario aparece  $(1, 0)$ 

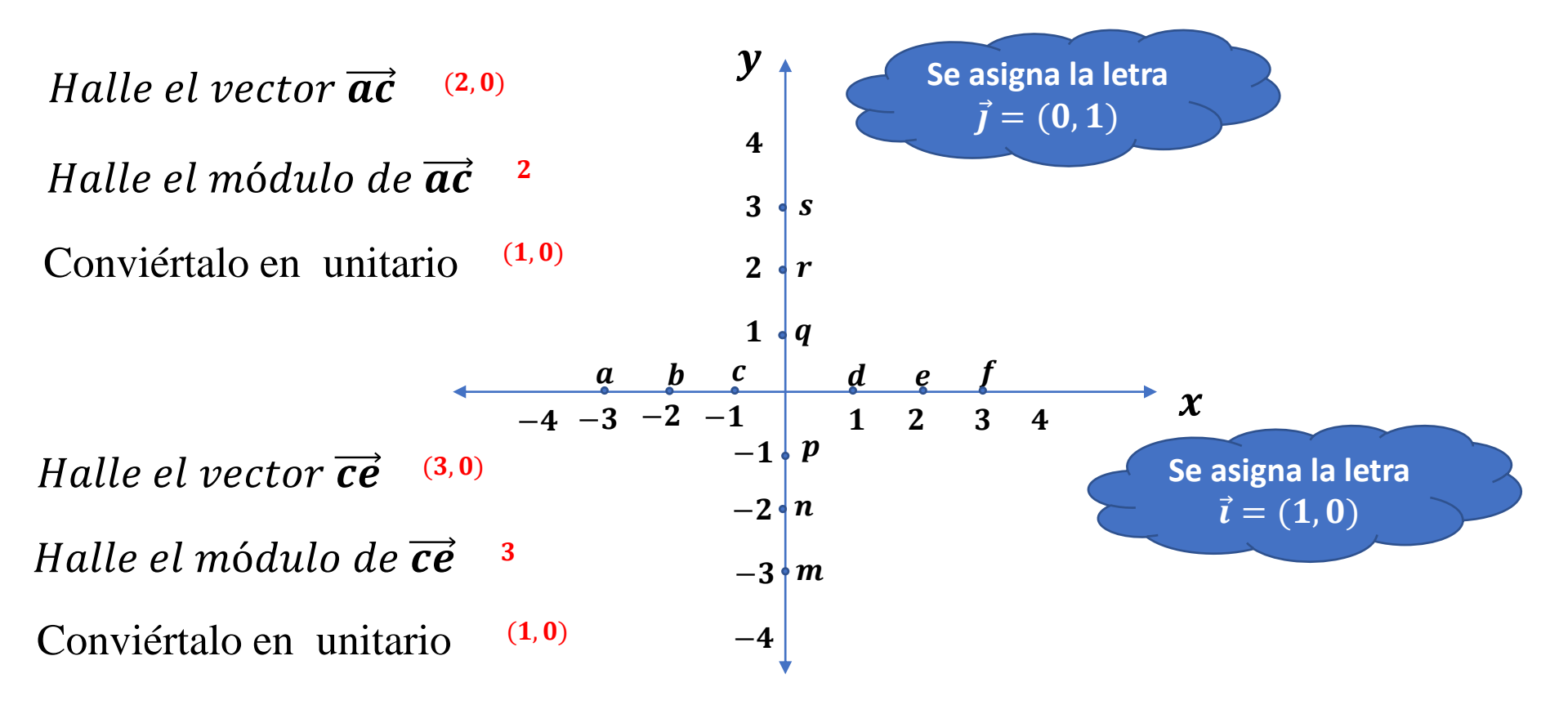

Igualmente al tomar dos puntos del eje "y", observaremos que no es unitario; pero al convertirlo en unitario aparece  $(0, 1)$ 

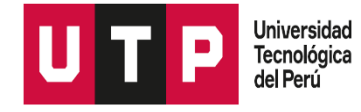

#### DESCOMPOSICIÓN DE VECTORES A SU FORMA CANÓNICA

Una de las aplicaciones de los vectores canónicos es la expresión de un vector en función de sus vectores canónicos.

(8,5) = 
$$
8\vec{i} + 5\vec{j}
$$
 (8,5) =  $8(1,0) + 5(0,1)$   
\n(8,5) =  $(8,0) + (0,5)$   
\n(8,5) =  $(8,0) + (0,5)$   
\n(8,5) =  $(8,5)$ 

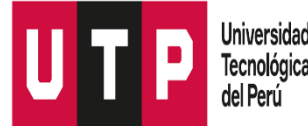

# Ejercicio de Aplicación Dados los vectores:  $\vec{a} = (-3.5)$   $\vec{b} = (2.6)$   $\vec{c} = (5.2)$

 $Hallar: 5 (3\vec{a} - 2\vec{b}) + \vec{c}$ 

Convertimos los vectores a su forma canónica y resolvemos.

$$
\vec{a} = -3\hat{i} + 5\hat{j} \qquad \vec{b} = 2\hat{i} + 6\hat{j} \qquad \vec{c} = 5\hat{i} + 2\hat{j}
$$
  
\n
$$
5(3\vec{a} - 2\vec{b}) + \vec{c} = 15\vec{a} - 10\vec{b} + \vec{c}
$$
  
\n
$$
= 15(-3\hat{i} + 5\hat{j}) - 10(2\hat{i} + 6\hat{j}) + 5\hat{i} + 2\hat{j}
$$
  
\n
$$
= -45\hat{i} + 75\hat{j} - 20\hat{i} - 60\hat{j} + 5\hat{i} + 2\hat{j}
$$
  
\n
$$
= -60\hat{i} + 17\hat{j}
$$

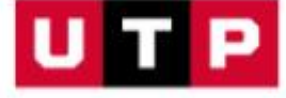

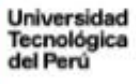

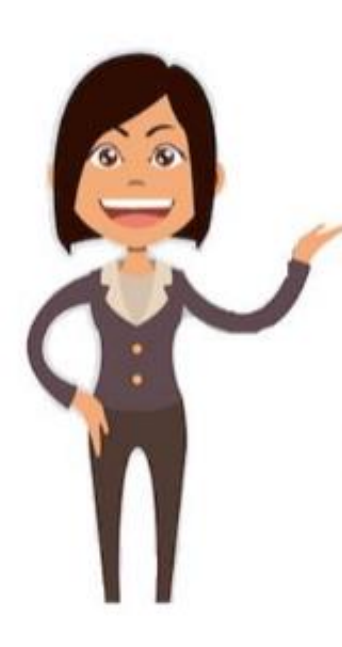

×

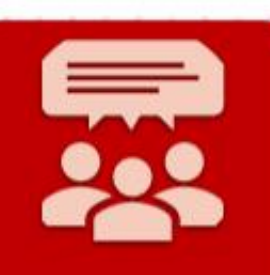

#### **IMPORTANTE**

- 1. Reconocer el módulo, la dirección y el sentido de<br>un vector.
- 2. Operar vectores en  $R^2$ .
- 3. Todo vector puede ser<br>unitario excepto el vector nulo.

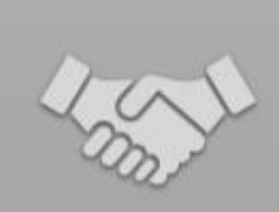

Excelente tu participación

No hay nada como un reto para sacar lo<br>mejor de nosotros.

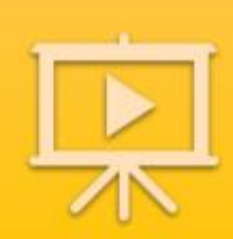

Ésta sesión quedará grabada para tus consultas.

卣

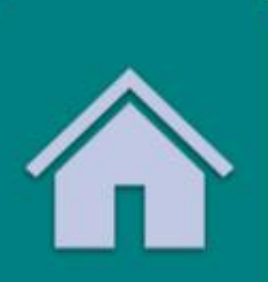

#### **PARATI**

- 1. Sigue practicando,<br>vamos tu puedes!!
- 2. No olvides que<br>tienes un FORO para tus consultas.

#### **EJERCICIOS EXPLICATIVOS**

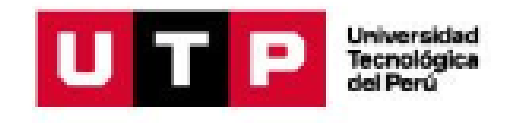

3. Determine el o los valores que pueda tomar el vector  $\vec{b} = (b_1; b_2)$ , si se tiene que:  $\|\vec{b}\| = \sqrt{5}$ ;  $b_1 = b_2 + 1$ 

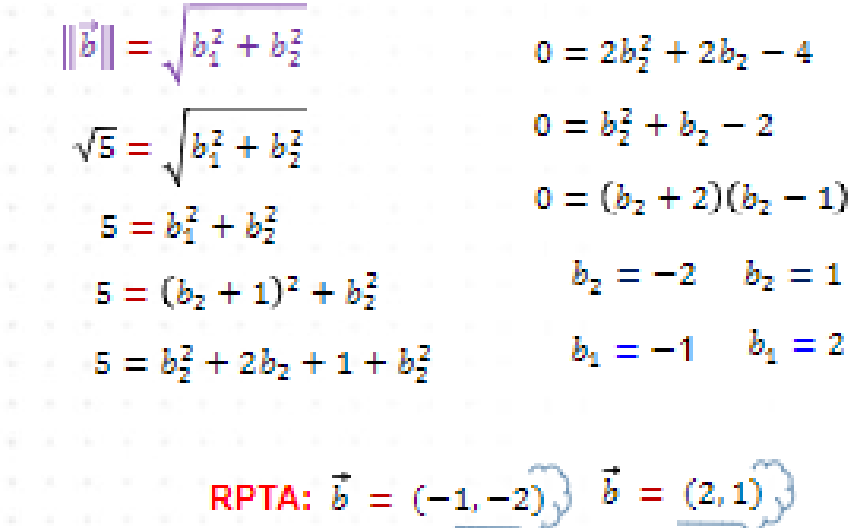

## **EJERCICIOS EXPLICATIVOS** Determine el valor de  $\vec{x}$  en: 5.  $2\vec{x} - 3(1, -2) = 5(-1, 3) - \vec{x}$  $2x^2 - (3, -6) = (-5, 15) - x^3$  $3\vec{x} = (-5, 15) + (3, -6)$  $3x = (-2, 9)$  $\vec{x} = \left(-\frac{2}{3}, 3\right)$

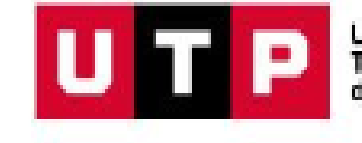

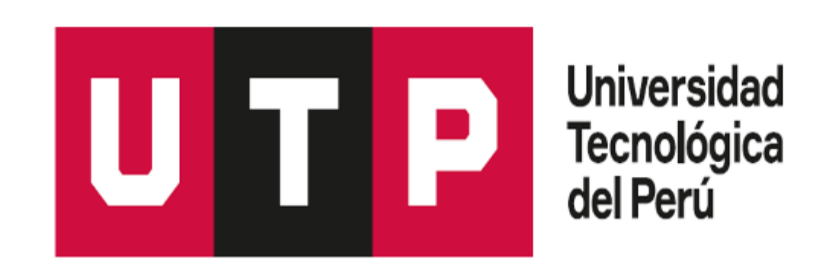